## **Силабус дисципліни**

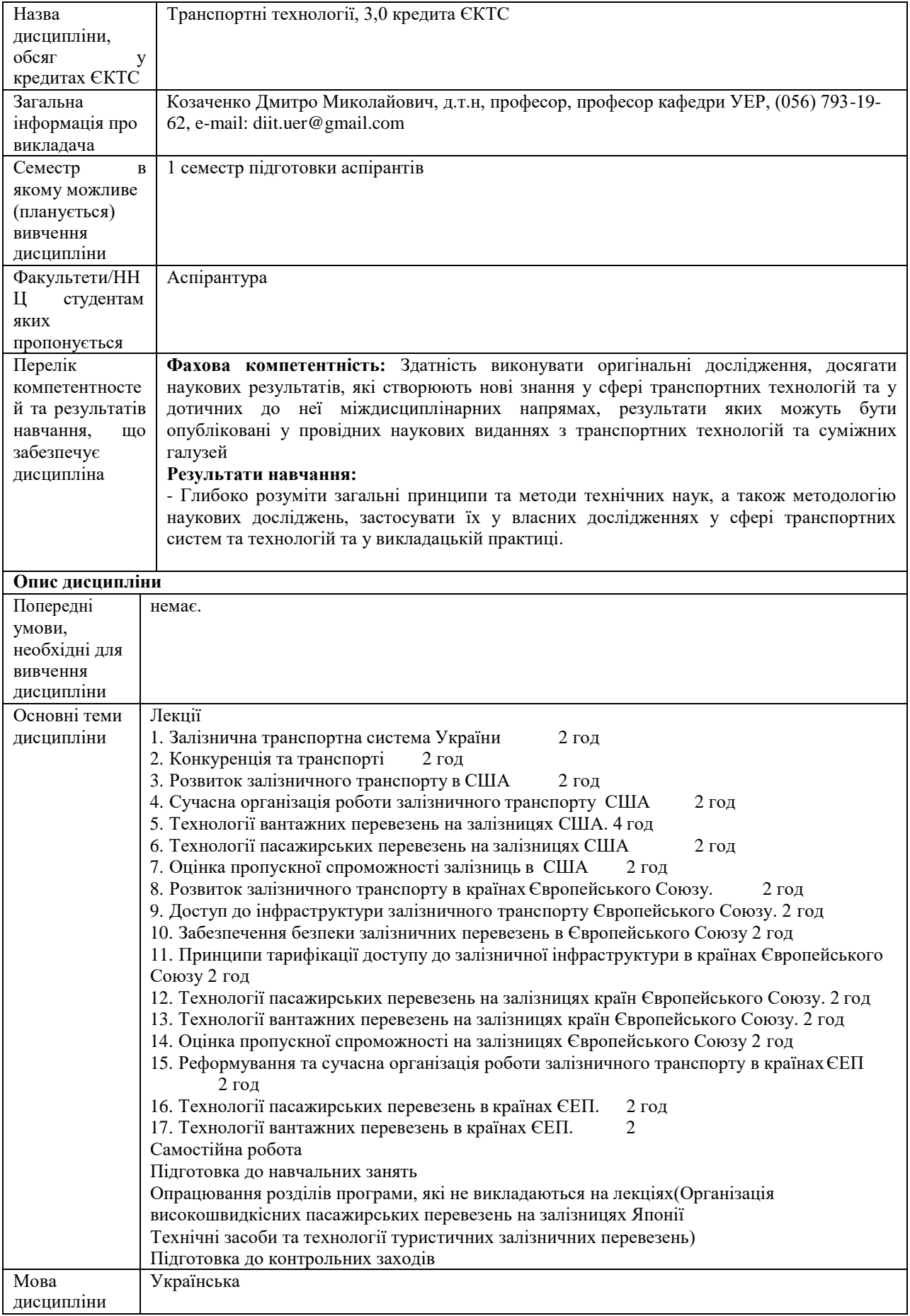

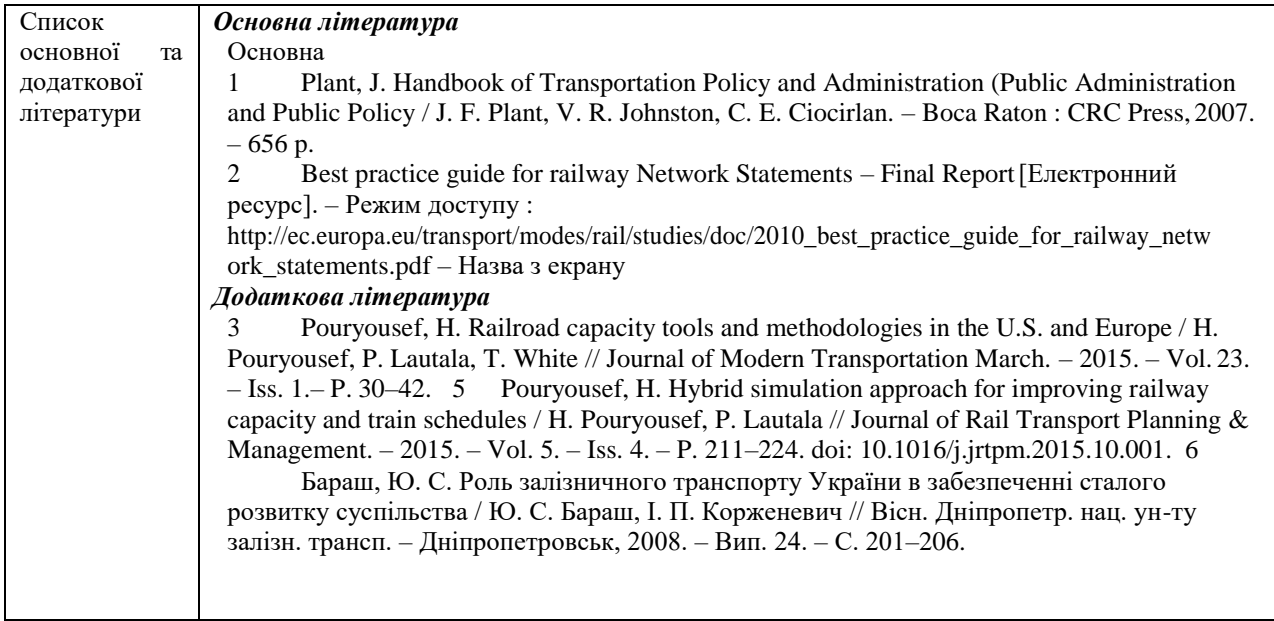